## **CANVAS VIDEOS FOR INSTRUCTORS**

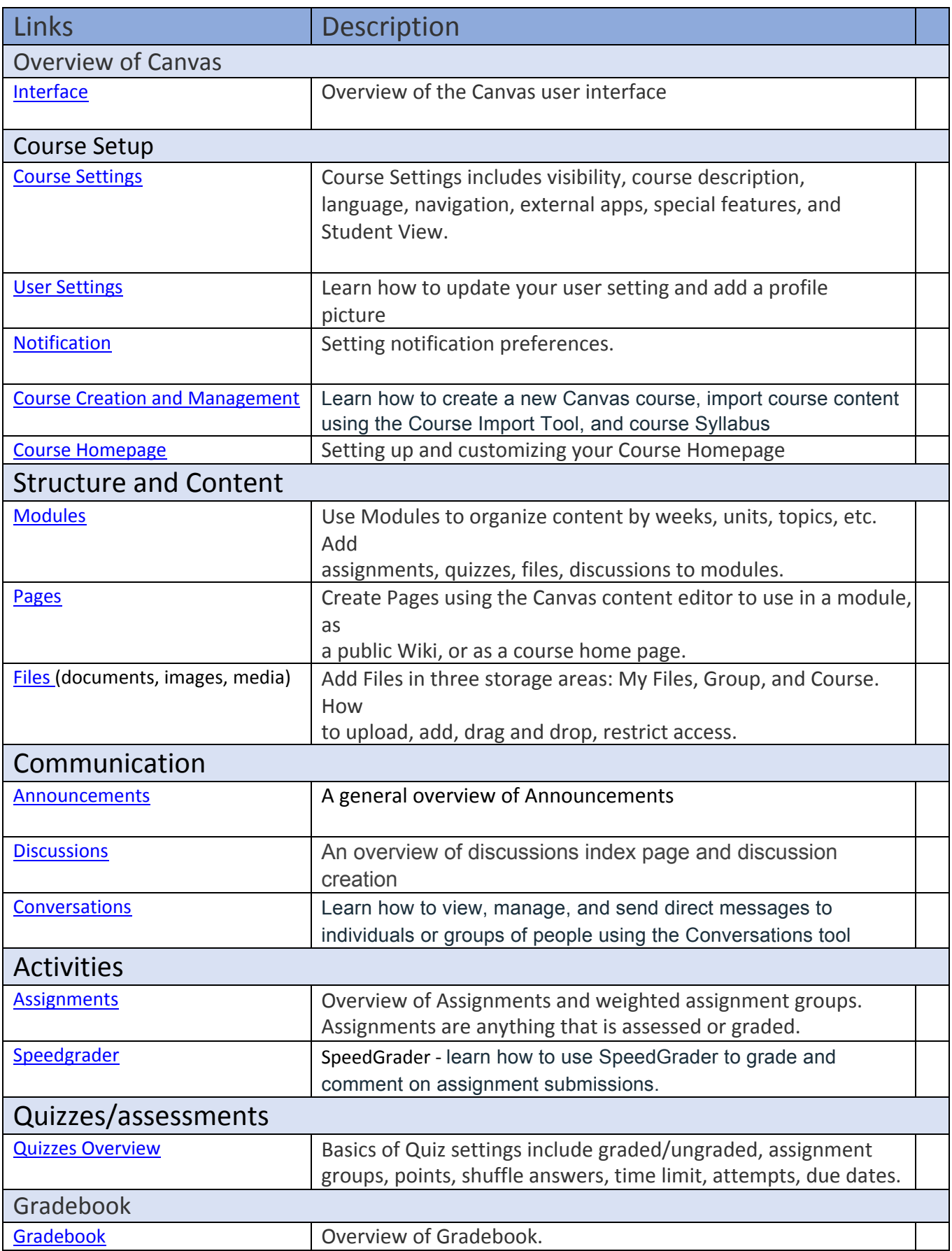

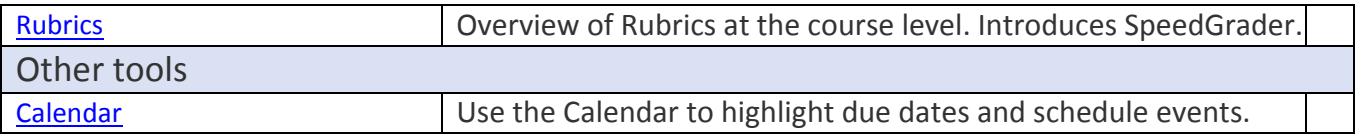